## **Forward-Modelling Beam Error in 21cm Parameter Estimation Experiments**

**Bella A. Nasirudin**

Steven Murray

David Prelogovic

Andrei Mesinger

Gianni Bernardi

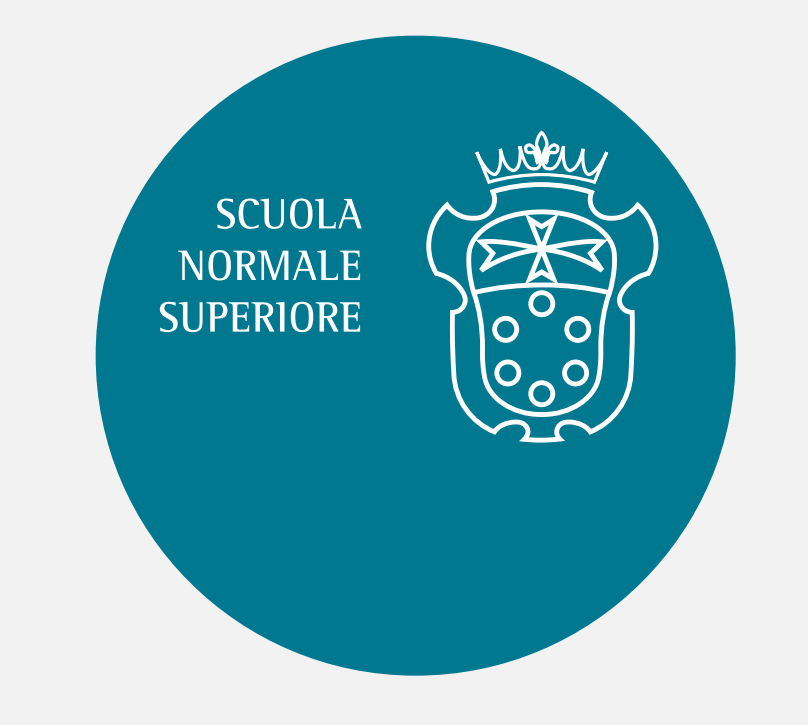

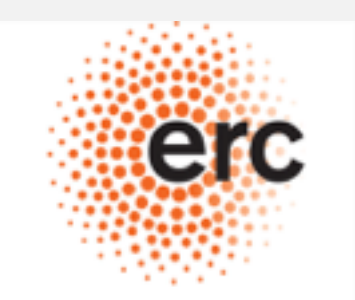

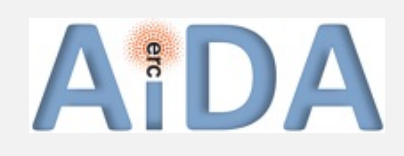

European Research Council

Detection of 21cm signal from the Epoch of Reionization (EoR) is one of the key science goals of current and upcoming radio interferometers

Main **challenges**:

- **Foreground** that are ~ 5 orders brighter than signal
- **Instrumental** systematics e.g. frequencydependent beam, widefield effects, cable reflections
- Other systematics: RFI, ionosphere, etc

Ultimate goal is to understand EoR by **constraining** reionization parameters: 21cmFAST + 21cmMC

In traditional 21cm parameter estimation experiments:

- Astrophysics + cosmology are **forward** modeled
- Instrument + foregrounds are **backward** modeled

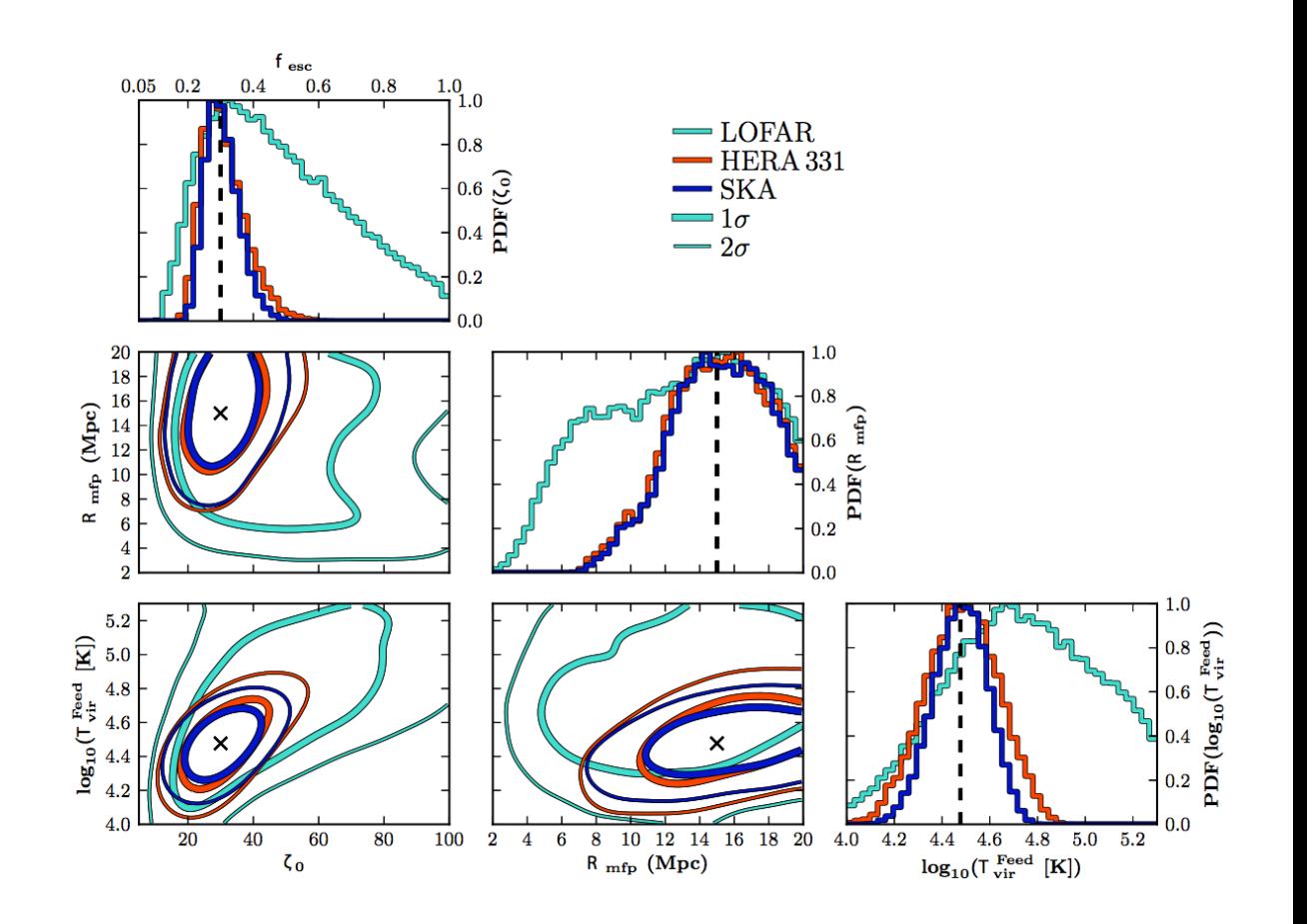

Greig & Mesinger (2015)

Previous work on propagating, i.e. forward modelling, **extra-galactic foregrounds** and **instrumental effects** into 21cmMC in Nasirudin et. al (2020)

Publicly-available, plug-in framework, py21cmmc\_fg, which include:

- Extra-galactic (residual) foregrounds (10mJy)
- Baseline sampling (MWA Phase II)
- MWA-based Gaussian beam
- 1000 hour of SKA-like noise

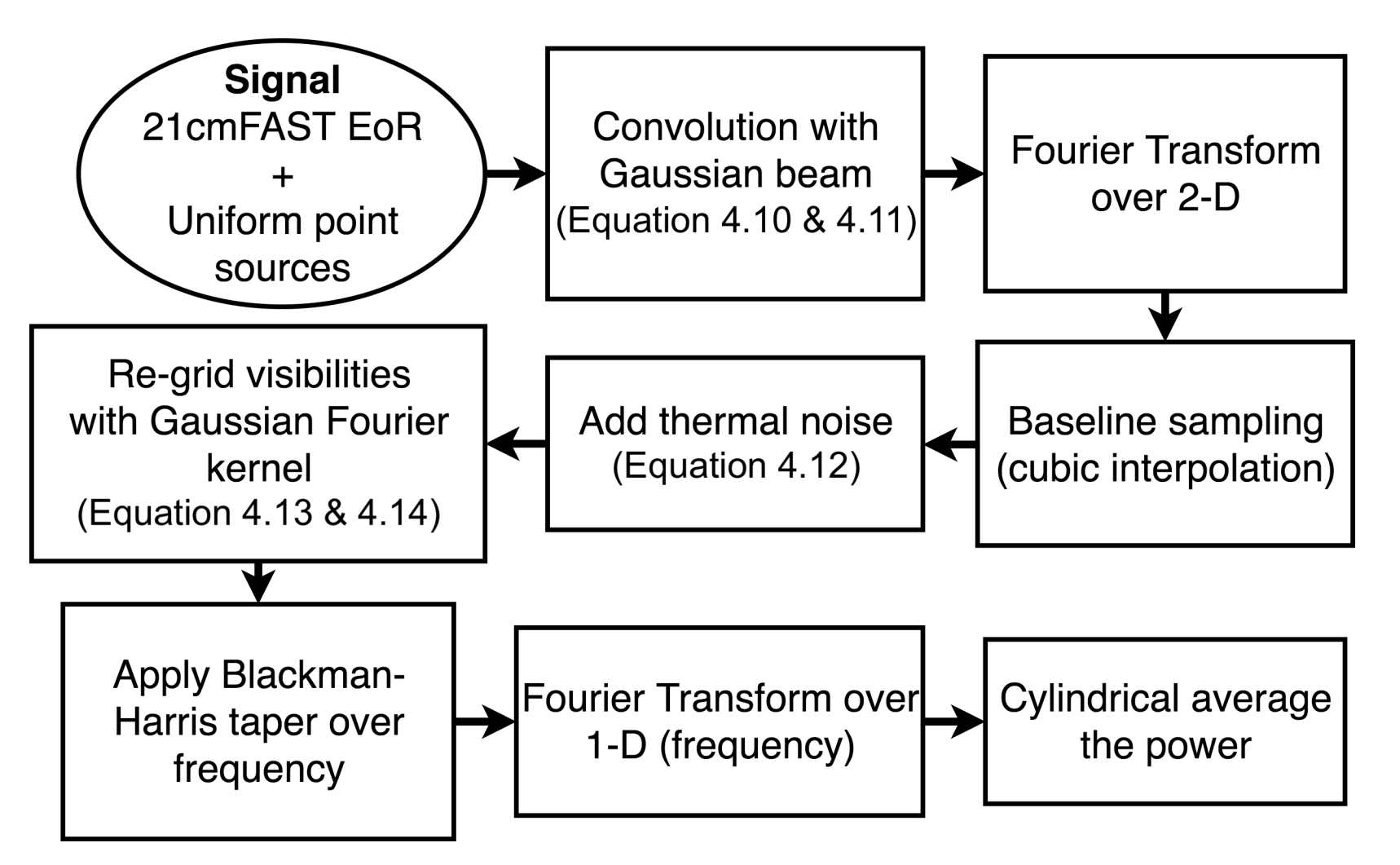

Nasirudin et. al (2020)

The mock data is fully forward-modelled but the Bayesian framework is not because **foreground power** is added to the **21cm power**

Results show that **unaccounted** cross-power arising from not properly forward modelling can cause bias in the constrain

Gazagnes et. al (2021) verified bias results due to foreground residual

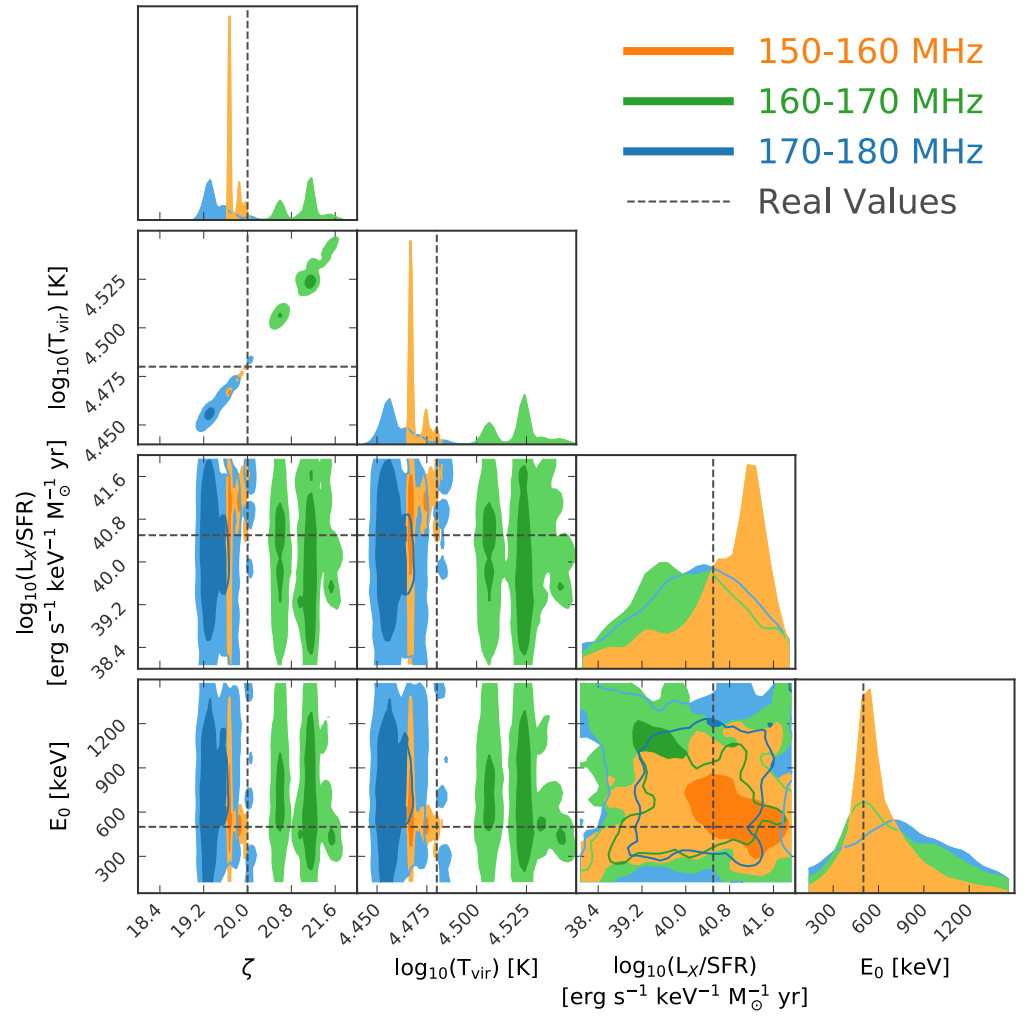

Nasirudin et. al (2020)

#### **Goal**

Develop a flexible forward modelling framework by updating py21cmmc\_fg:

• Astrophysics + cosmology

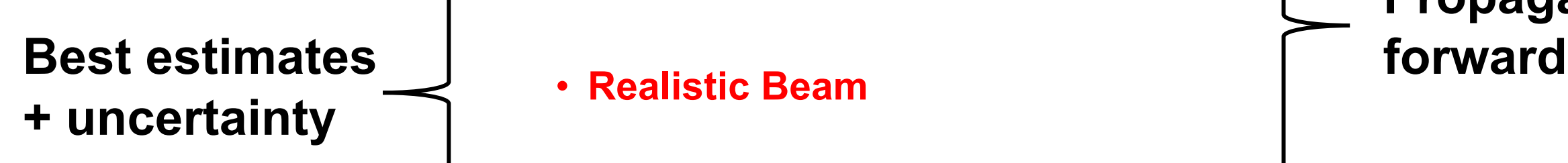

- Galactic + extragalactic foregrounds
- **Realistic Beam**
- Instrumental effects

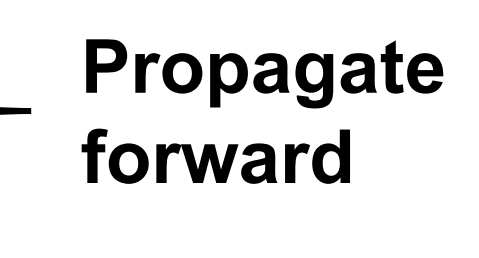

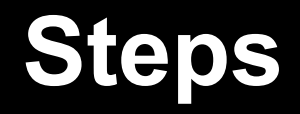

- 1. Make a **database** of beam realizations and empirically sample errors
- 2. Choose a perturbation **basis set** acting on our "best guess" for the beam
- **3. Fit basis set** in 2 to the empirical database created in step 1
- 4. Use the distribution of best fit values (conservatively widened) as a **prior**
- **5. Covary** astro + cosmo + beam parameters following the prior distribution in 4

**Make a database of beam realizations and empirically sample errors**

### **Antenna Layouts**

- Regularly-spaced antennas in 35-m diameter as ideal
- Broken (i.e. offline) antennas based on Joseph et. al (2020) (5%)
- Offset antennas (Normal distribution  $\sigma$  ~ 10 cm)
- Broken and offset antennas

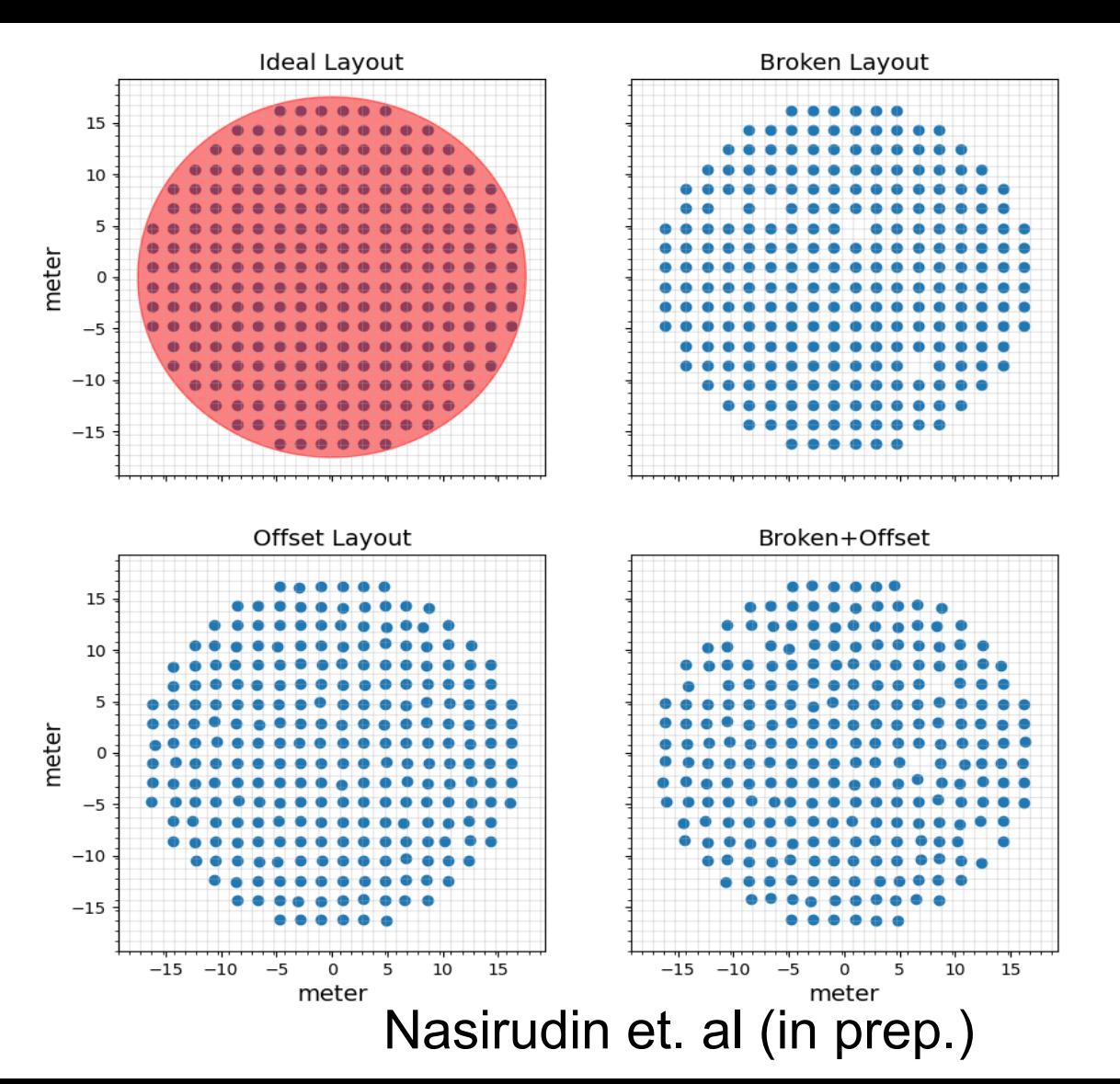

#### **Beam Realizations**

- Use OSKAR: Oxford SKA Radio Telescope simulator
- Stokes I polarization
- 150, 170 and 190 MHz

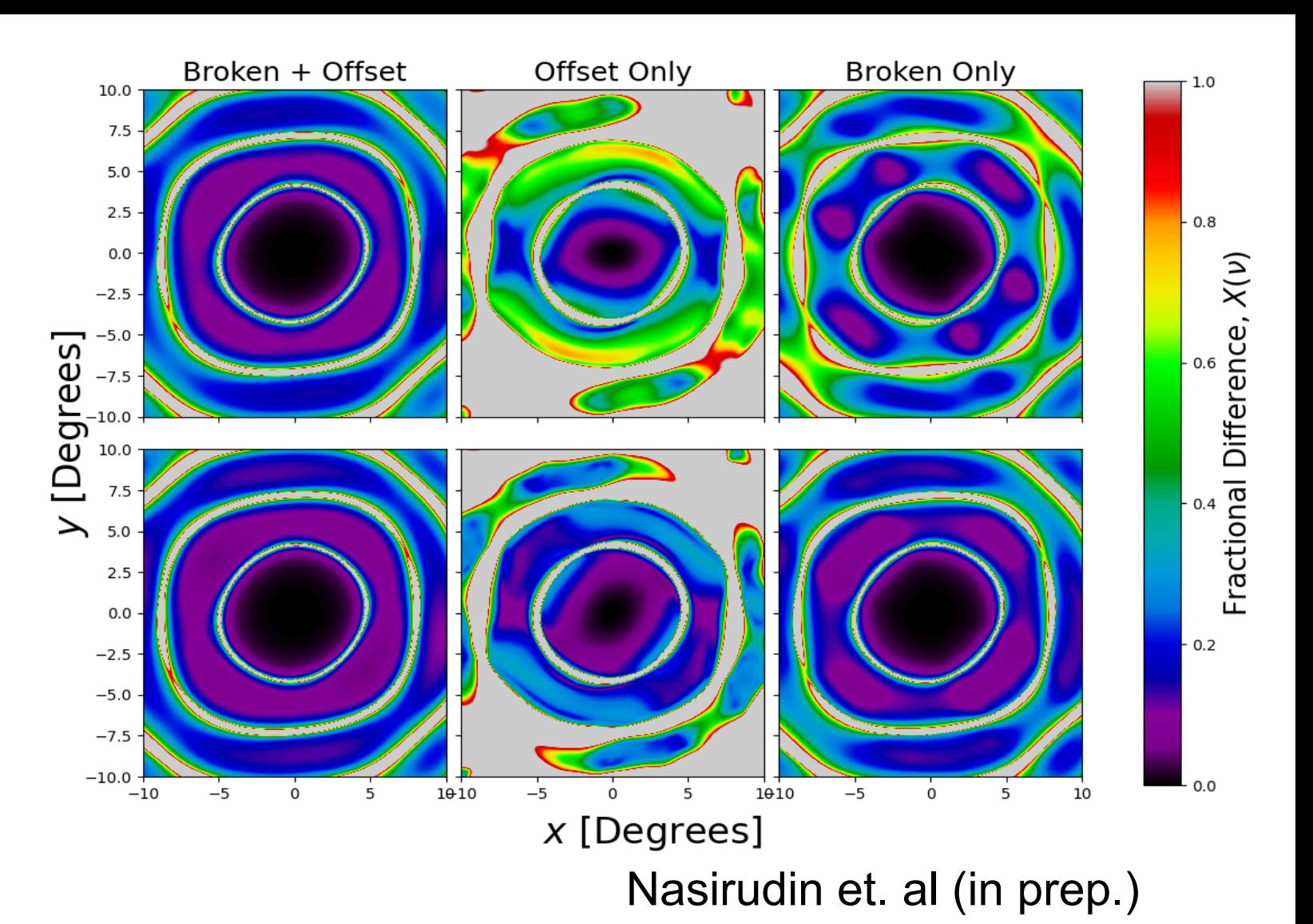

**Choose a perturbation basis set acting on our best guess for the beam**

### **Kernel Principal Component A**

Reduce the dimensionality of dataset via non-linear transformations to a higher dimension

Use SPax, a GPU and CPU-optimized PCA and KPCA code Prelogovic available at https://github.com/dprelogo/SPax

Only model the residual between perturbed and ideal beam

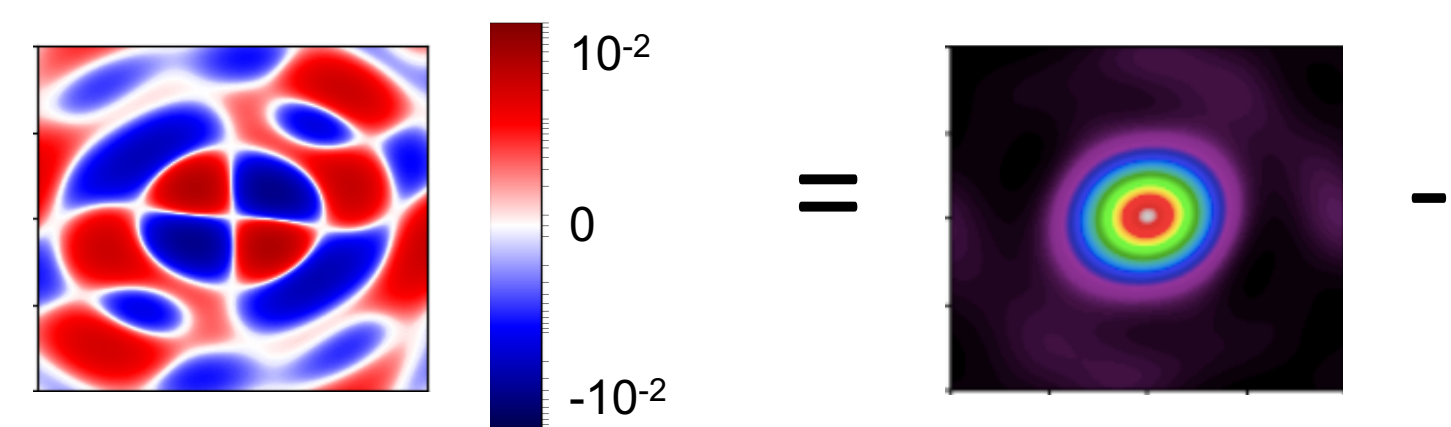

Train KPCA on 7,000 realizations of **broken + offset** data a 3,000 realizations

#### **Fit basis set in Step 2 to the empirical database created in Step 1**

### **Results of KPCA: Number of Components**

Consider one example realization (1318) with 7 offline dipoles and 23 offset dipoles

 $10^{-2}$ Let's look at only 1 component  $\Delta B$ 10-3 ΔΒ  $\Delta B_{\perp}^*$  $\Delta B$  $-659$ 10-4 0  $-10^{-4}$  $-10^{-3}$ 

∆*B* : ∆ for realization 1318 ∆*B\* <sup>1</sup>* : KPCA reconstruction of ∆*B* using *1* components

∆*B\* <sup>1</sup>* – ∆*B* : the difference between the KPCA reconstruction using 1 components and ∆

 $-10^{-2}$ 

### **Results of KPCA : Number of Components**

Now let's look at 2 more principal components

∆*B* for realization 1318

∆*B\* <sup>N</sup>* : KPCA reconstruction of ∆*B*  using *N* components

∆*B\* <sup>N</sup>* – ∆*B* : the difference between the KPCA reconstruction using *N* components and ∆*B*

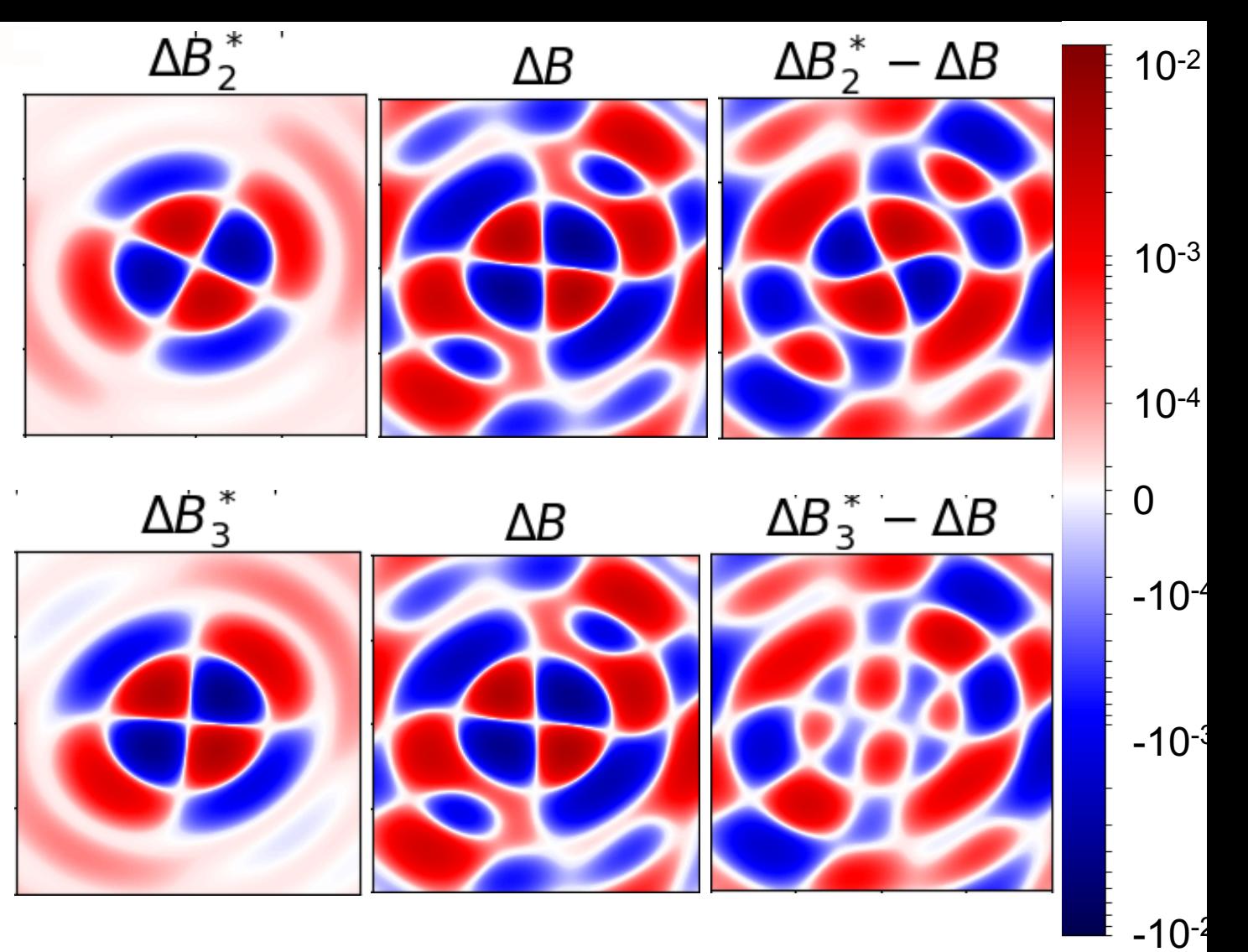

#### **Results of KPCA : Number of Components**

Now let's look at 7 principal components

∆*B* for realization 1318 **(leftuppermost panel)**

∆*B\* <sup>N</sup>* : KPCA reconstruction of ∆*B*  using *N* components

∆*B\* <sup>N</sup>* – ∆*B* : the difference between the KPCA reconstruction using *N* components and ∆*B*

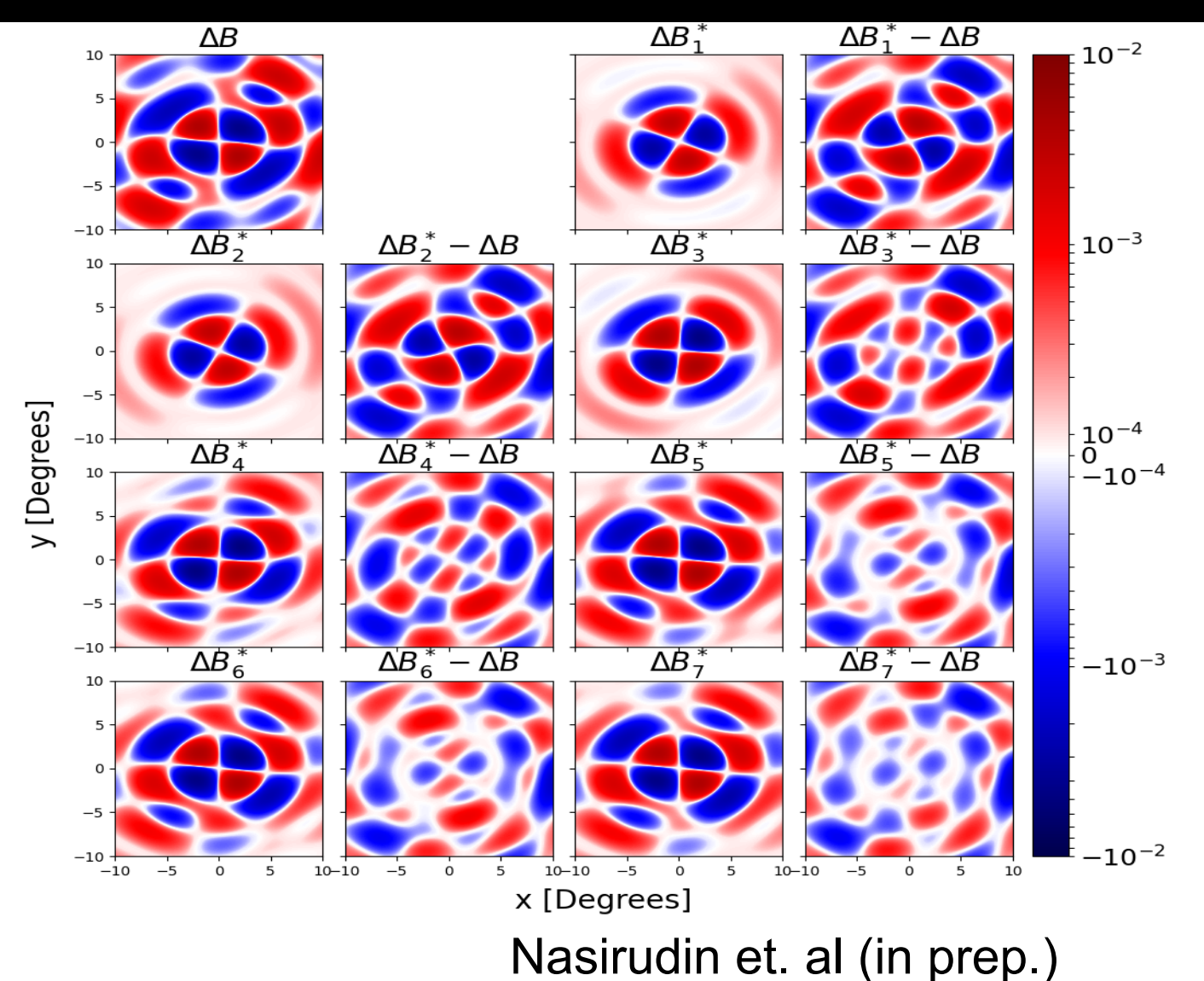

#### **Results of KPCA : Number of Components**

How many components to include?

We look at the **mean square error** between the reconstructed beam and true error to decide

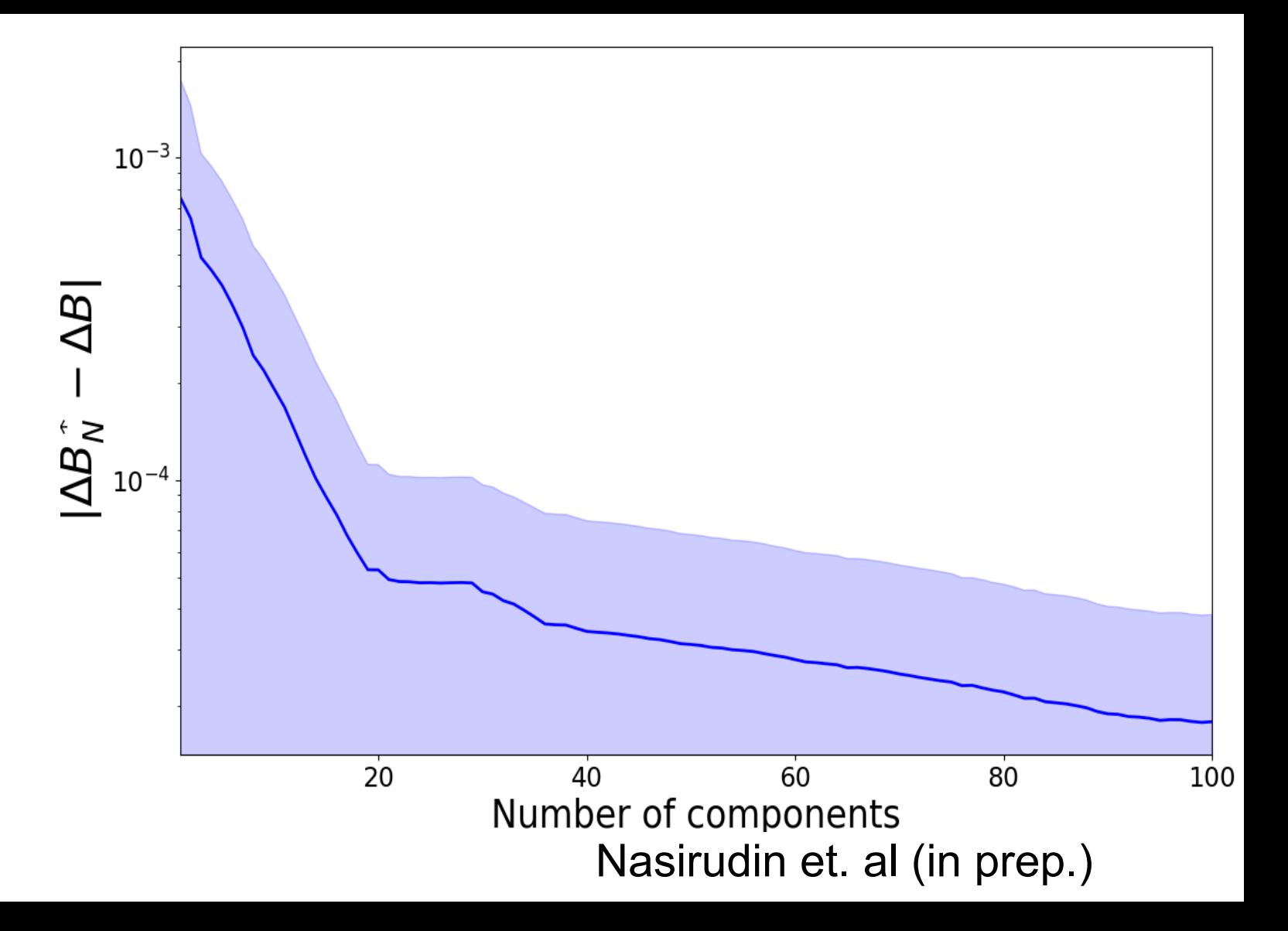

#### **Results of KPCA : 20 Components**

This is the final error reconstruction for the same realization using 20 components for all three frequencies

KPCA can characterize the beam error quite well

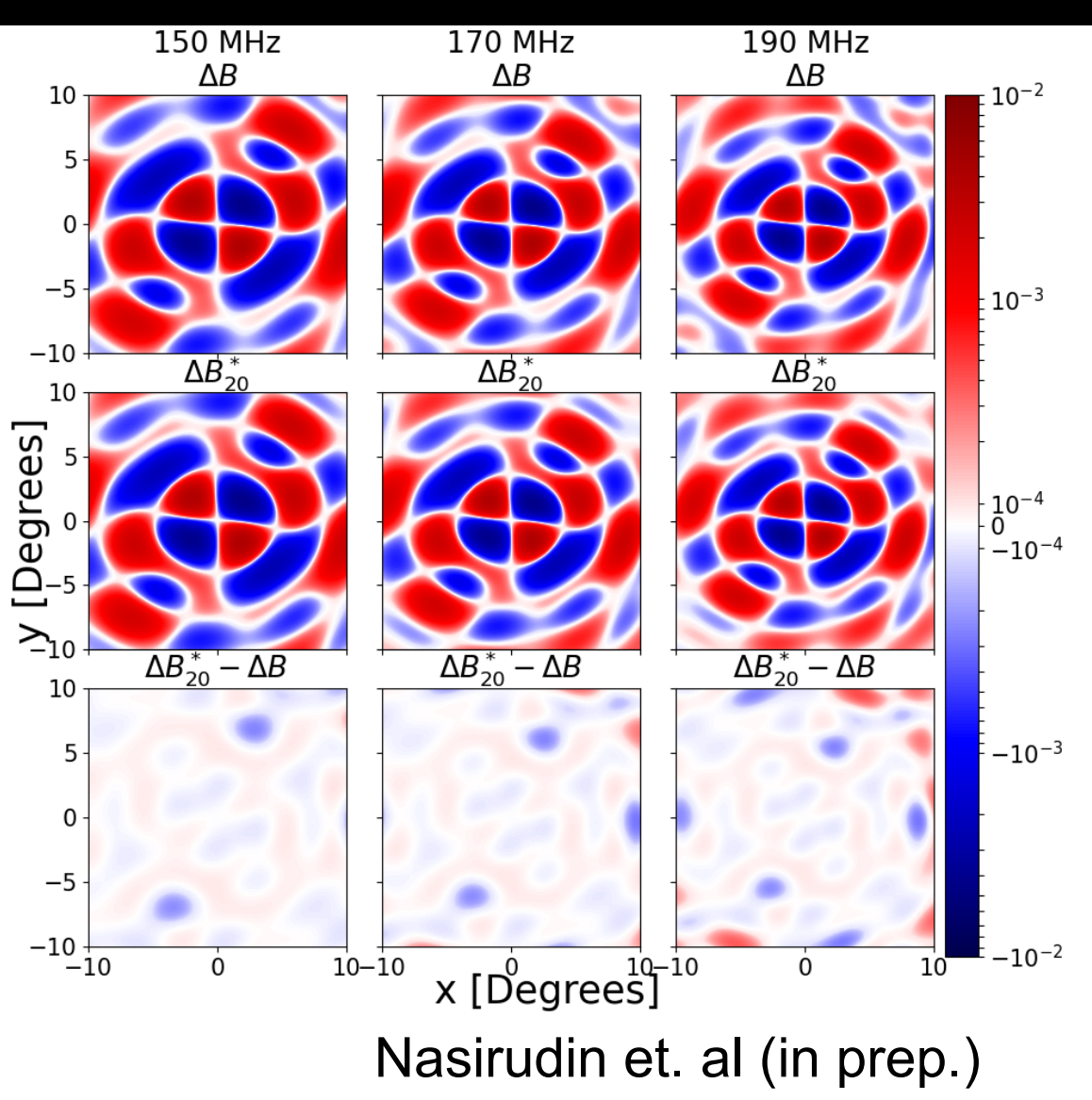

#### **Use the distribution of best fit values as a prior**

### **Distribution of Components**

Include 20 principal components based on previous plot

PDFs from 3,000 realizations follow the Gaussian distribution

Need to conservatively widen the prior

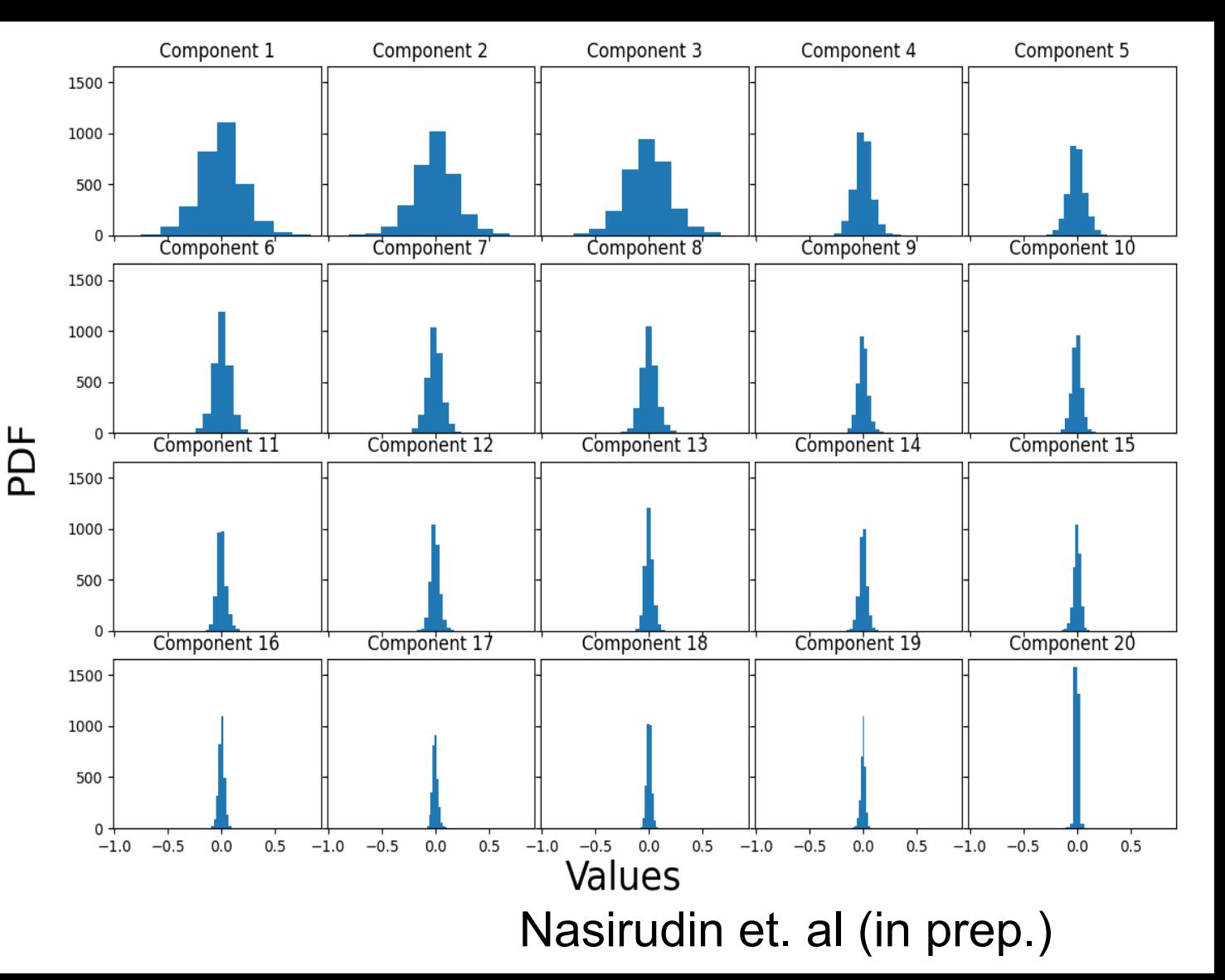

**Covary astrophysical, cosmological, and beam parameters following the prior distribution**

#### **Interferometric Framework**

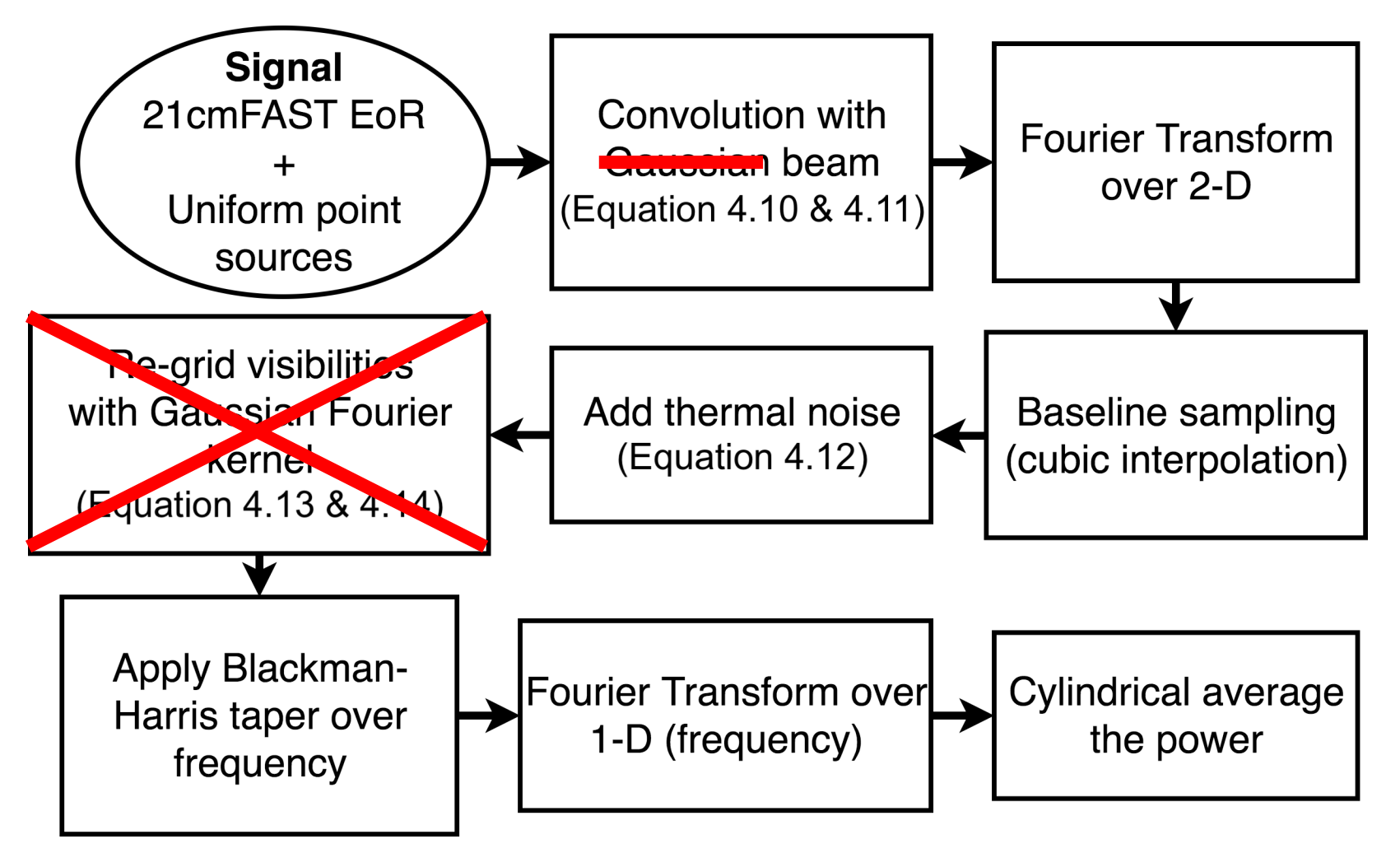

Nasirudin et. al (2020)

#### **Next Steps**

Investigate if there is an impact on the **parameter constrain**

- Incorporate into 21cmMC/py21cmmc\_fg framework
- Compare posteriors with and without forward-modelled beam errors
- Possibly use GPU to speed things up

## **Conclusion**

Develop a flexible forward modelling EoR parameter estimation framework that will include:

- Astrophysics and cosmology
- Galactic and extragalactic foregrounds
- Realistic beam perturbation
- Instrumental and other systematics

The framework will be **modular**: users can provide best guess and set of priors

KPCA reconstruction of large database of beam simulations provides an empirical basis for beam errors